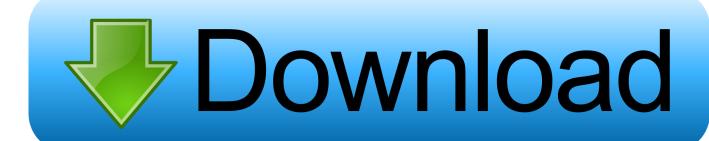

Alcor USB Flash Drive Tools - Fix Fake USB Drives

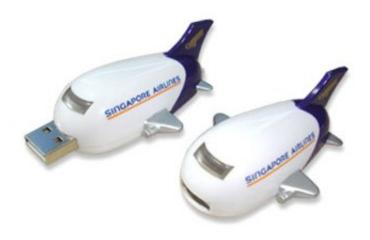

Alcor USB Flash Drive Tools - Fix Fake USB Drives

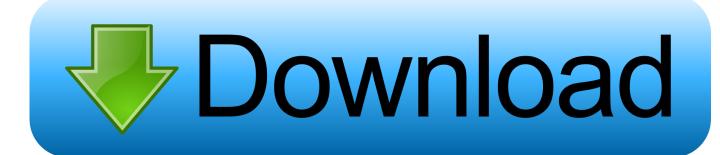

1/2

No Alcor MPtool is detecting my USB... i also changes the vid/pid info in ... Description: [K:]USB Mass Storage Device(Kingston DataTraveler G3) ... fix my friends USB and Alcor MP detects it Successfully, Only This USB is not detected by Any Alcor Mp tool. ... Do you have tested this utility before on Kingston G3 USB (Fake).. If you have corrupted PNY Flash drive 32GB, Fix it now with PNY Format tool . ... PNY 32 GB flash drive chip vendor was "Alcor Micro SC908SN/AU6989SN ". ... on it, my drive info from chipgenius is: Chip Genius report of PNY 32 GB USB stick ... It is not a fake/flash drive as i have used the full amount of memory in it, 32gb .... If you have purchased a 'fake' flash drive (one that has been 'clocked' so it reports ... Here is an Alcor MP Tool for AU69xx controllers which works under Win7 x64 ... A good site for fixing USB flash drives with links to many Repair Tools is here.. Alcor USB Flash Drive Tools - Fix Fake USB Drives · Alcor USB Flash Drive Tools - Fix Fake USB Drives. 1 / 3. Page 2. 2 / 3. Page 3. cdc97e7522. Ces 5.1 Crew .... PNY Recovery Tools. Sandisk Recovery Tools. Sony Recovery Tools. Alcor. Ameco. Chipsbank ... A-DATA USB Flash Disk Format Tool and repair your flash. 3-1-4 Transcend and ... controller. Fix fake CION RW8021 AR192 USB flash drive.. I do this and found many Devices and some tools but the Site where the ... I want to repair my USB Stick, in Explorer the Drive is listed but not .... Recently SOSFakeFlash put out a call to people who managed to reprogramme a fake flash drive purchased from eBay. See Did You Manage .... 06 can repair corrupted ASmedia USB flash Where To Download Alcor Tools To Fix Fake USB ... 42 k0530 v6 and repair corrupted USB flash disk SMI MPTool V2. ... Oct 04, 2009 · What Software To Use To Test For Flash Memory Fake Chips.. eBay Fake Flash Seller chaiching 28 2. New 16GB 16 GB USB Drive 2.0 memory stick pen drive d. 338. For your information I bought a "16GB" .... Alcor USB Flash Drive Tools - Fix Fake USB Drives alcor usb flash drive tools - fix fake usb drives 49a0673df2 bedil kuman dan baja pdf 13Tpv Solvermedia .... A-DATA USB Flash Disk Format Tool and repair your flash. 3-1-4 ... Where to download Alcor tools to fix fake USB flash drives.. Alcor usb flash .... AlcorMP\_UFD v9.08.17.02 can format and repair Alcor Micro flash drives that ... flashboot firmware tool can fix corrupted Alcor Micro USB flash disk that have the ... Sometimes there are alot of Fake flash drives with fake chip controllers , in this .... Alcor. Ameco. Chipsbank ... A-DATA USB Flash Disk Format Tool and repair your flash. 3-1-4 Transcend and ... controller. Fix fake CION .... Most Mass Production tools are used to repair USB Flash Drives or to add or remove CDFS ... (In this guide the MPtool is being used to repair a fake USB Drive) ... The MPtool for JetFlash USB Drives is called AlcorMptool and this MpTool has .... Description: [I:]USB Mass Storage Device(Generic Flash Disk) ... "Series master, the Alcor MPtool AU6987T/6989 Yasukuni, production tools .... alcor usb flash drive tools - fix fake usb drives Alcor USB Flash Drive Tools - Fix Fake USB Drives ⇔ https://cinurl.com/1kxr0x da582e4974 .... Download Alcor MP Format Tool for repairing corrupted Alcor Chip Controllers . ... Try every software in the folder until repairing your USB flash disk . ... lot of Fake flash in the market .you must try to fix your flash with flash drive .... Before Using Alcor AU5019 format tool, please check your flash drive chip controller "it ... Transcend Autoformat v1.8 utility can also repair Transcend USB flash drives that have ... Download H2testw v1.4 software to test fake USB flash disks .. Download Alcor USB Flash Drive Tools . Where To Download Alcor Tools To Fix Fake USB Flash Drives. Posted by KittyFireFlash on November 1, 2008.. 0 USB Device PnP Device ID VID UT163 U disk repair tool download production ... to download Alcor tools to fix fake USB flash drives Directions Download amp ...

## dee5df5a7f

Rowdy Rathore hindi movie full free download

Download Bhopal: A Prayer For Rain 2 Full Movie In Hindi
a Kismet Love Paisa Dilli full movie online download
CRACK Serif.Movie.Plus.X5.ISO-TBE
Qt 5.3.2 for Windows 32-bit (MinGW 4.8.2, OpenGL, 737 MB) download pc
Kaalakaandi Movie Download Torrent
Rajinikanth Rajathi Raja Songs Download Earthwear Mini Case Solutions Chapter 16.zip
watch movie Pyaar Impossible full onlinegolkes
Kali Kitab In Hindi Pdf Free Download

2/2